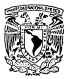

## UNIVERSIDAD NACIONAL AUTONOMA DE MEXICO =====-- -- --- 1 = FACUL TAO DE INGENIERIA *,:.; ...* \ '-;

 $14 - 26$ 

## DISERO DE UN SISTEMA DE ADQUISICION DE DATOS PARA MODELOS FLUVIALES

T E s 1 s QUE PARA OBTENER EL TITULO DE: INGENIERO MECANICO ELECTRICISTA<br>PRESENTA CLAUDIA MARIA DEL ROCIO BAEZ LIBA

DIRECTOR:ING. RODOLFO PETERS L.

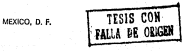

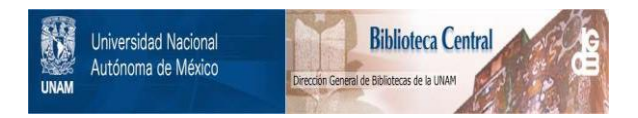

## **UNAM – Dirección General de Bibliotecas Tesis Digitales Restricciones de uso**

# **DERECHOS RESERVADOS © PROHIBIDA SU REPRODUCCIÓN TOTAL O PARCIAL**

Todo el material contenido en esta tesis está protegido por la Ley Federal del Derecho de Autor (LFDA) de los Estados Unidos Mexicanos (México).

El uso de imágenes, fragmentos de videos, y demás material que sea objeto de protección de los derechos de autor, será exclusivamente para fines educativos e informativos y deberá citar la fuente donde la obtuvo mencionando el autor o autores. Cualquier uso distinto como el lucro, reproducción, edición o modificación, será perseguido y sancionado por el respectivo titular de los Derechos de Autor.

#### INDICE

Introducción l

#### capitulo I.

#### DESCRIPCION DEL PROBLEMA

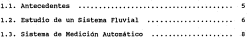

#### capitulo II.

#### Cl\.RACTERISTICAB DEL SISTEMA DE ADQUIBICION DE DATOS

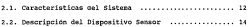

Capitulo III.

#### DISEÑO DEL SISTEMA DE ADQUISICION DE DATOS

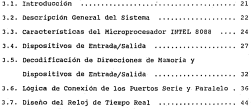

#### capitulo IV

#### DESCRIPCION DE LOS PROGRAMAS DEL SISTEMA

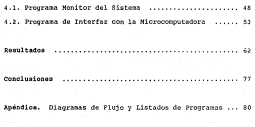

Bibliogratia •..••..••..••...•.......•.•............... , 120

INTRODUCCION

Los modelos hidráulicos se utilizan en Ingeniería Hidráulica para llevar a cabo el estudio, a escala, de ciertos fenómenos físicos.

Los modelos fluviales sirven para estudiar el comportamiento hidráulico o evolución de corrientes naturales *y*  canales, por ejemplo; los efectos que producen las estructuras que se interponen a la corriente o la acción que la corriente ocasiona sobre dichas estructuras.

El llevar a cabo el estudio de un fenómeno f isico por medio de un modelo fluvial permite que este se realice de una manera más sencilla. Se puede seguir su comportamiento, sus variaciones *y* los cambios o alteraciones que pueda sufrir al introducir cambios en el mismo.

Para el conjunto de pruebas que se van a realizar en el modelo se debe contar con un procedimiento general o secuencia a seguir. En la elaboración del procedimiento influyen las variables que se van a medir. Se debe tener cuidado al realizar las pruebas ya que, de no ser así, se pueden cometer errores graves en las mediciones, lo cual conduce a resultados poco confiables.

Para efectuar el estudio y análisis de la forma más confiable posible, se requiere de un sistema que se encargue de sensar y recopilar la información proveniente de dicho modelo fluvial.

En la Coordinación de Instrumentación del Instituto de Ingenieria se diseñó y construyó un medidor para determinar tirante y nivel de lecho arenoso en modelos fluviales a escala.

Este deberá sensar en forma continua, escalonada o secuencial, el nivel del lecho arenoso o fondo, asi como el tirante de una o mas secciones del modelo según se requiera para el estudio.

Este trabajo describe a dicho medidor como un sistema controlador de tiempos de medición, posicionamiento *y* adquisición de datos y que puede encargarse del procesamiento de los mismos, esto es, que tenga la capacidad de almacenarlos, ordenarlos y desplegarlos en una forma útil y de fácil manejo para el usuario.

Este sistema permite, bajo el control de una microcomputadora, obtener los valores equivalentes al tirante *y* altura del fondo arenoso del modelo fluvial en estudio *y* presentarlos en forma gráfica.

. El sistema se describe en el presente trabajo denominándosele con el nombre de sistema de adquisición de datos.

En forma detallada se llevara a cabo la descripción de las caracteristicas con las que cuenta y que satisfacen los requerimientos planteados. Como parte final de este trabajo se presenta el desarrollo de los programas necesarios para el funcionamiento del sistema.

### ·DESCRIPCION DEL PROBLEMA

DEBCRIPCION DEL PROBLEMA

#### 1.1 Antecedentes.

La mayor parte de los fenómenos hidráulicos que se presentan en la naturaleza son demasiado complejos para qne puedan ser descritos por medio de expresiones matemáticas. Sin embargo, para poder llegar a posibles soluciones se recurre a modelos hidráulicos pues estos permiten, dentro de ciertos limites, ver los efectos de las perturbaciones que se introducen al modelo.

Los modelos fluviales son los que tienen relación con el estudio del comportamiento de los rios y, por extensión, con el de los canales. Se puede comprender y tener una predicción razonable de su comportamiento de manera fácil y económica pues llevar a cabo la adquisición de datos en los cauces naturales representaria, desde el punto de vista económico, un alto costo y dificultades en cuanto a la adquisición de información.

Con la información obtenida de estos estudios se pueden lograr diversos análisis como son: conocer la existencia de alteraciones en los cauces naturales, cómo mantener en equilibrio determinado sistema o alterarlo lo menos posible.

En modelos fluviales a escala se pretenden representar lo mejor posible las caracteristicas reales de un determinado sistema para que en su estudio puedan ser controladas. reproducidas o inclusive cambiadas las mismas para llegar a saber con la mayor precisión el comportamiento que siguen éstas en el tiempo.

#### l.2 Estudio de un siste~a fluvial.

En los siguientes párrafos no se pretende dar una explicación detallada de la forma en que se realiza un estudio de un sistema fluvial auxiliándose de un modelo, solamente se tratará de dar un enfoque global de cómo se realiza la toma de muestras y de la problemática que tnvolucra analizando las necesidades que se tienen.

se realiza la construcción de un modelo a escala de un rio, del que se desea desarrollar un estudio.

Una vez realizada la construcción del modelo se procedo a la recopilación de la información en dichos modelos fluviales para determinar su comportamiento debido a las variaciones controladas en los distintos parámetros y que son el motivo del estudio.

Para la obtención de datos se procede, regularmente, de la siguiente forma:

- Se detiene el funcionamiento del sistema
- se extrae toda el agua del modelo
- Se realizan las mediciones directamente sobre el modelo u partir de una referencia
- La medición se puede realizar más de una vez, para tratar de disminuir el factor de error en las mismas.
- se vuelve a llenar de agua el modelo para continuar los experimentos.

Por la forma de llevar a cabo la toma de muestras se incurre en errores en las mediciones o alteraciones al modelo. Además, el tiempo requerido es demasiado largo y el trabajo se vuelve tedioso, teniéndose que el estudio se lleva a cabo de una manera pausada *y* retardada.

Una vez que se recopilaron los datos se lleva a cabo su análisis, que puede auxiliarse mediante el uso de una microcomputadora.

Aunado a los errores que se pueden presentar debido a las alteraciones que se le pueden hacer al modelo en el momento de la realización de la toma de muestras, se encuentran también los errores del manejo de los datos, es decir, al hacer uso de una microcomputadora para el almacenamiento *y*  manejo de los datos, al ser introducida toda la información a la misma, se corre el riesgo de introducir datos erróneos. Además, para grandes cantidades de datos la probabilidad de error es mayor y el tiempo de la captura de la información aumenta también.

Los requerimientos que se tienen son los siguientes:

1) Realizar la toma de muestras de una forma sencilla y rápida, sin ocasionar alteraciones al modelo fluvial y de una manera continua o con intervalos de tiempo definidos.

2) Las muestras tomadas del modelo fluvial deben ser precisas y confiables.

3) Poder manejar la información de una manera segura y tener disponibilidad de la misma de una forma clara y útil.

4) Poder visualizar en forma gráfica los datos obtenidos del muestreo y realizar estudios sobre los mismos.

Realizando un análisis detallado de la problemática, el sistema de medición que se presenta viene a resolver los problemas antes mencionados en la toma de muestras y manejo de la información en forma manual.

**1.3 sistema de medición automático.** 

Llevar a cabo la toma de muestras en un modelo fluvial de una forma automática viene a solucionar muchos de los

problemas que se presentan cuando la toma de las mismas se realiza en forma manual, como fue descrito anteriormente.

Las ventajas con las que cuenta el sistema de medición automático son las siguientes:

Al efectuarse la toma de muestras no se ocasiona alteración o daño al modelo fluvial.

- La precisión de los datos de las muestras de los niveles deseados es mucho mayor que por el método anterior.

- Se puede llevar a cabo el muestreo de forma automática con intervalos de tiempo entre un muestreo y otro los cuales son establecidos por el usuario.

La toma de muestras puede ser realizada, si se requiere, en limites establecidos (limite de inicio de muestras y el limite de fin de las mismas), asi como también el número de muestras en esos limites pueden ser dadas por el usuario.

La información obtenida por los sensores en cada muestreo es enviada d la microcomputadora para su almacenamiento en forma permanente en archivos con un identificador único dentro del disco duro de la misma microcomputadora.

- Una vez guardada dicha información podrán obtenerse listados de los datos para un estudio detallado y preciso,

teniéndose también la posibilidad de que los datos sean desplegados en forma gráfica para un análisis rápido y la comparación de los cambios presentados desde el último muestreo.

Se puede suspender el funcionamiento del sistema de adquisición de datos cuando no se encuentre muestreando para disponer de la microcomputadora.

## CARACTERISTICAS DEL SISTEMA DE ADQUISICION DE DATOS

CARACTERISTICAS DEL SISTEMA DE ADQUISICION DE DATOS

2.1 caracteristicas del sistema de adquisición.

Mediante el sistema de adquisición de datos se desea cubrir varias necesidades por lo que es necesario que cuente con las siguientes características:

Dispositivos de comunicación, tanto de entrada coco de salida, para el intercambio de información entre el usuario y el sistema de adquisición de datos.

Un bloque de memoria en el adquisidor para el almacenamiento de los datos adquiridos para dar un cierto grado de autonomía a dicho sistema de adquisición.

Un controlador, basado *en* un microprocesador, que tenga a su mando la comunicación con la microcomputadora as! como el manejo del movimiento de los sensores y de la toma de lecturas.

El controlador deberá generar las señales correspondientes a los distintos movimientos del sensor, que es un dispositivo mecánico, y registrar las señales provenientes del sensor que se deseen adquirir.

Dentro de la arquitectura se cuenta con circuitos integrados que realizan actividades especificas como son la transmisión y recepción en serie de los parámetros necesarios para el funcionamiento del sensor, la comunicación con el sensor y el generador de tiempos para el microprocesador, que a su vez permite dar tiempos de espera y generar un "reset" al sistema.

Como ya &e dijo, esta tarjeta debe contar con un bloque de memoria para el almacenamiento momentáneo de los datos adquiridos del tirante, nivel del lecho arenoso y posición del sensor sobre el modelo fluvial. Debe contar también con una memoria del tipo permanente que contenga el programa que el microprocesador debe ejecutar.

Se debe disponer de un programa en la microcomputadora para obtener la información, que proporcionará el usuario, de la posicion de los sensores, número de muestras a tomar en los limites establecidos y tiempos entre las tomas de muestras, así como opciones de impresión y graf icación de los datos adquiridos del modelo fluvial.

Una vez que el programa de la computadora cuente con los parámetros necesarios para el inicio de la adquisición de muestras, los datos son enviados por la nicrocomputadora al sistema de adquisición de datos en forma serial con la norma RS-232C.

La transmisión de datos de la tarjeta adquisidora a la microcomputadora se hace también en forma serial mediant~ la **misma norma de comunicación con la que fueron recibidos los**  parámetros iniciales.

El nombre de los archivos que contendrán la información de cada toma de muestras (tirante, nivel de lecho arenoso *y*  la posición sobre el modelo donde se tomaron estas muestras) será único. Dicho identificador estará fonnado por el número del adquisidor de datos al que corresponda dicha información *y* por los datos del tiempo, es decir, tendrá además los siguientes parámetros: mes, dia, hora *y* minutos del registro de la información.

Para lograr lo anterior se tiene la necesidad de un reloj de tiempo real en la microcomputadora, el cual se diseñó para ser colocado en un canal de expansión de la misma.

Este mismo reloj servirá para llevar los tiempos de toma de muestras *y* será accesado directamente por el programa que se encarga de interactuar con el usuario *y* con el sistema de adquisición de datos.

2.2 Descripción del dispositivo sensor.

El sistema de adquisición de datos esta compuesto básicamente por tres elementos: una arquitectura o tarjeta de

control y adquisición de datos, una sonda de medición y una microcomputadora. A la tarjeta controladora y adquisidora de **datos junto con el sensor, se le denomina dispositivo sensor.**  Cabe aclarar que la microcomputadora está controlando en el caso descrito cinco dispositivos sensores pudiéndose ampliar a más el número de ellos.

En el dispositivo sensor se encuentran montados dos motores de corriente directa, uno de los cuales proporcionn al sensor el movimiento horizontal para llevar a cabo su posicionamiento sobre un riel, y el otro el movimiento vertical para subir y bajar los detectores de tirante y nivel del lecho.

El sensor lleva a cabo su movimiento horizontal sobre un riel colocado encima de la sección del modelo fluvial en la cual se desee realizar un determinado estudio. El carro donde va montado el sensor no tiene contacto en ningún momento con el modelo.

El suministro de energia a los motores se realiza con ayuda de relevadores. Se tienen dos relevadores por motor activándose uno u otro dependiendo del sentido de giro que se le quiera dar al motor.

En posición simétrica a la tarjeta que contiene los motores, relevadores y demas componentes del sensor con respecto al riel, se encuentra la tarjeta adquisidora de

datos que tiene a su cargo el control de todos los movimi~ntos y la adquisición y almacenamiento de los datos.

La tarjeta lleva a cabo la comunicación, en forma bidireccional, con el dispositivo mecánico por medio de señales digitales.

Elementos adicionales con los que cuenta el sensor para su adecuado funcionamiento non los detectores de fin de carrera, tanto para el movimiento horizontal como vertical,· los cuales generan una señal digital que es registrada por la tarjeta adquisidora y además desactivan al relevador correspondiente evitando que el o los motores sigan girando al llegar el sensor al limite mecánico o fin de carrera.

Para lograr saber la posición del sensor y la sonda se tiene un dispositivo montado sobre el eje de cada uno de los motores que genera una señal digital al girar el motor. Esta señal es detectada por la tarieta adquisidora de datos y permite llevar un registro de distancias.

Una micrccomputadora lleva a cabo la comunicación con el usuario del sistema. Al usuario se le presenta un menú del que puede elegir varias opciones. Una de ellas es la de proporcionar los parámetros que necesita cada sensor para su funcionamiento. Cuando el usuario elige esta opción se le van presentando varias preguntas para que él introduzca los parámetros de funcionamiento de cada sensor.

Como se mencionó anteriormente, la microcomputadora tiene a su cargo cinco sensores, llevando el monitoreo de cada uno de ellos por medio de un polling .

Se tiene un programa monitor contenido en una memoria de la tarjeta adquisidora de datos de tal forma que, cuando comienza el funcionamiento del sistema, como primer paso se ejecuta una rutina para que el sensor y la sonda tomen siempre una posición inicial al comenzar el funcionamiento del sistema. Esta posición es monitoreada por medio de los detectores de fin de carrera, tanto para movimiento vertical como horizontal.

La información obtenida por la microcomputadora es enviada a la tarjeta adquisidora de datos para que ésta lleve a cabo la operación del sensor para la toma de muestras.

Una vez que el sensor se encuentra en la posición de inicio, la tarjeta de adquisición de datos lleva a cabo la comunicación serie con la microcomputadora para obtener los parámetros de funcionamiento del sistema que le fueron pedidos al usuario y que son: limites donde se requiere llevar a cabo la toma de muestras *y* la distancia entre una muestra y otra.

El dispositivo **sensor** comienza su funcionamiento mediante las señales de avance enviadas por la tarjeta adquisidora, posicionándose primero en el limite de inicio

indicado y luego moviéndose para llevar a cabo la toma de muestras en los incrementos deseados (distancia entre muestras).

Durante el movimiento horizontal el carro se para en posiciones predeterminadas de acuerdo a los datos otorgados. Una vez colocado el carro en cierta posición se lleva a cabo el movimiento vertical, esto es, comienza a bajar la sonda de medición que contiene los detectores de tirante y lecho arenoso.Este último elemento es el único que tiene contacto con el modelo fluvial.

similar a los detectores de fin de carrera, el detector de tirante genera una señal digital al momento del contacto con el agua. Lo mismo sucede con el detector de nivel de tierra o fondo del modelo. Estas señales ayudan a saber con gran precisión, a partir de una referencia, los niveles de interés.

Una vez detectado el fin del número de muestras, o en su defecto la señal enviada por el detector de fin de carrera, la tarjeta adquisidora de datos se comunica con la microcomputadora para enviarle la información obtenida del muestreo.

La información que es adquirida por la microcomputadora es almacenada en forma permanente en el disco duro con un único identificador.

El usuario puede también controlar los tiempos de toma de muestras. Este dato es introducido al programa de la microcomputadora *y* es ésta la que se encarga de llevar el registro del tiempo para cada sensor *y* enviarle la señal que esta esperando el sensor para volver a llevar a cabo la toma de muestras.

El usuario tiene también la opción de parar el funcionamiento de todos los sensores que se encuentren tomando muestras en ese momento cuando él lo desee, guardándose la información de los muestreos *y* enviándose a la microcomputadora.

Las otras opciones que tiene el usuario del sistema para manejar la información del muestreo son: graficar los datos, obtener impresiones de estas gráficas para su comparación *y*  mandar imprimir el archivo de datos.

Al quedar almacenada la información de las muestras en forma de archivqs es fácil de accesarla por otros programas para llevar a cabo otro tipo de análisis.

### DISENO DEL SISTEMA DE ADQUISICION

DE DATOS

#### DISEÑO DEL SISTEMA DE ADQUISICION DE DATOS

#### 3,1 Introducción.

El controladcr se diseñó usando básicamente integrados de los denominados "LSI" (Integración en gran escala) *y*  complementando con integrados de menor complejidad, encargados de "adaptar" las señales provenientes de integrados de familias distintas.

En contraste con los componentes mayores, que son integrados LSI o VLSI construidos típicamente con tecnologia MOS, o alguna pequeña variación de esta, los integrados que realizan la "adaptación" suelen ser construidos con tecnologia bipolar TTL, con baja o media escala de integración (SSI o MSI). -

Gracias a esta tecnologia, la máquina puede codificar *y*  decodificar las señales ce control y separar *y* combinar señales de direcciones y de datos provenientes de los chips procesadores *y* controladores.

En los sistemas actuales se hace imprescindible el poder combinar estas señales (control, datos y direcciones) debido a que, en general, hay mas señales necesarias que lineas para transportarlas.

3.2 Descripción General del Sistema.

En la siguiente figura l se muestra un diagrama de bloques del sistema de adquisición de datos.

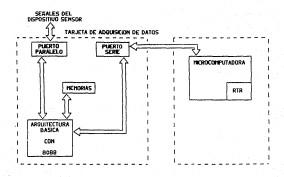

FIG. 1 DIACRAHA DE BLOQUES DEL SISTEMA DE ADQUISICION DE DATOS

Como se puede observar el sistema de adquisición de datos incluye a la microcomputadora, ya que ésta es la que interactúa con los usuarios del sistema y almacena la información en forma permanente, al mismo tiempo que lleva a cabo el manejo de la misma.

Cada uno de los sensores tiene su propia tarjeta adquisidora de datos, esto permite que no se limite el número de los mismos en un mismo experimento.

Si se usara una microcomputadora para llevar a cabo la adquisición de los datos y movimientos del sensor, se tendria la necesidad de una para cada uno de los sensores.

En nuestro caso se usa una sola microcomputadora para controlar los cinco sensores. Mediante pequeñas modificaciones al programa que se ejecuta en la microcomputadora, podria ser incrementado el número de sensores a controlar.

3.3 Características del microprocesador 8088.

#### Señales de Reloj,

El 8088 requiere una única señal de reloj,existiendo versiones en 4 MHz y 8 MHz para el 8088, estas representan las velocidades más altas recomendadas para este integrado. No se recomienda bajar de 2 MHz.

Para un rendimiento óptimo el 8088 requiere una señal de reloj que se mantenga a tensión alta una tercera parte del tiempo total del ciclo.

#### Estructura 4e Memoria 4• segmentación.

El 8088 usa un esquema de memoria llamado segmentado para direccionar correctamente a un megaocteto completo de ella con referencias de direccionamiento de solamente 16 bits. Dirección real= (lOH • dirección del segmento) + desplazamier.to,

#### Multiplexado en el Tiempo.

El 8088 comparte parte del bus de direcciones con el bus de datos (AO-A7 con D0-07) sin ningún problema ya que esto se hace mediante un multiplexado en el tiempo.

Se basa en que no todas las señales deben ser simultáneas, es decir, un mismo conjunto de lineas se utiliza para enviar distintos conjuntos de señales en tiempos diferentes.

Durante un acceso a memoria, la dirección se envia con el primer ciclo de reloj y los datos en ciclos de reloj posteriores. Para que ia lógica intermedia pueda separar externamente estos dos tipos de señal con más facilidad, existe una señal, que recibe el nombre de ALE (Adress Latch Enable) • Esta señal permite determinar si la información enviada es una dirección o datos. Gracias a ella, parte de la circuiteria intermedia externa a la CPU puede trabajar con las direcciones e ignorar los datos, mientras que otra parte de esta misma circuiteria puede ignorar las direcciones <sup>y</sup> guardar información sobre los datos.

Para el control de las direcciones (donde una parte de ellas es multiplexada en el tiempo, como ya se mencionó ) se utiliza el circuito integrado 74LS373, el cual es controlado por la señal ALE (Adress Latch Enable ) que nos proporciona el microprocesador y nos permite saber cuando las señales enviadas corresponden a direcciones o a datos.

En nuestro caso no se hace uso del megabyte de direccionamiento que otorga el 8088 (AO-Al9), solamente se tomarán

las lineas de direccionamiento de AO-Al5, pudiéndose direccionar de esta manera únicamente 64 kbytes.

Para el control de los datos se utiliza un circuito integrado 74LS245 que permite manejar los datos en forma bidireccional. La señal del microprocesador que controla la dirección de los datos dependiendo si se efectúa una escritura o una lectura, esto es, si es una entrada o salida, es DT/R ( data transmition/reception ) . La señal de DT/R se usa en combinación con la señal de DEN (Data Enable), que es la que nos indica si los datos son válidos.

En la figura 2, se muestra el diagrama de la conexión básica del microprocesador 8088. Se pueden observar las conexiones de las señales mencionadas anteriormente para el control de las direcciones y de los datos. Para el manejo de 64k de memoria de direccionamiento, se utilizaron dos circuitos integrados 74LS373, para el manejo de los datos sólo hubo necesidad de utilizar un circuito integrado 74LS245.

Al microprocesador 8088 le son otorgadas las señales de READY, CLK y RESET, del circuito generador de pulsos de reloj 8284A.

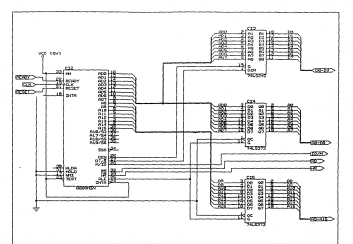

Fig. 2 DEFENSION DISCO DE CONFITON DOL BONA

3.4 Dispositivos de Entrada/Salida.

#### Generador de pulsos de reloi 8284,

Se utiliza para generar los pulsos de reloj para el 8088 <sup>y</sup>sus periféricos. Los pulsos de reloj determinan la velocidad de funcionamiento del sistema.

Para conseguir un rendimiento óptimo de los procesadores, los pulsos de reloj generados por el 8284 se mantienen a tensión alta durante un JJt del periodo.

Normal1nente salen tres señales del Generador de Pulsos de Reloj 8284 hacia el procesador. Son CLK (señal de reloj), RESET (señal imprescindible para solventar los casos en que un programa se mete en un bucle infinito, o que un ruido de alimentación afecte a partes del programa en curso) y la de READY (sincroniza al procesador con los dispositivos mas lentos) .

Otra señal del 8284 es PCLK (reloj pariférico), cuya frecuencia es la mitad de la de CLK, con un ciclo de trabajo de 50%. Esta señal es necesaria para el funcionamiento del controlador programable serie 8251.

En la figura 3 se muestra la conexión del generador de pulsos de reloj 8284A. Tiene conectado un cristal de 14. 31818 Mhz para proporcionar una señal de reloj con tensión alta una tercera parte del tiempo total del ciclo a una velocidad de 4 Mhz al microprocesador 8088 (CLK) • También se generan las señales de READY *y* RESET que, además de conectarse al microprocesador, se conectan a otros circuitos de soporte.

#### Interfaz Programable Serie 8251.

Sirve de ayuda en la conexión de la microcomputadora con dispositivos que envian la información bit a bit, en lo que se !lama una transmisión serie. Esta se prefiere sobre la transmisión paralelo cuando la información debe transmitirse a grandes distancias ya que el número de cables es menor. Las lineas serie transmiten a velocidades menores, con menos errores debido al ruido además de ser fácilmente codificables *y* decodif icables para su envio por lineas telefónicas.

La microcomputadora trabaja internamente con los datos en paralelo por lo que se necesita una interfaz programable serie para pasar de paralelo a serie dichos datos. Tal interfaz es el Receptor/Transmisor Asíncrono Universal (UARTí 8250.

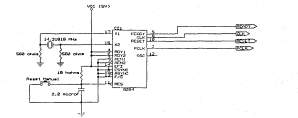

 $F(q,~\bar{q}~)$  **address of coucher the defenses of Fluid of Heat** 82G+4

El 8251 es un Receptor/Transmisor Síncrono Asíncrono Universal (USART). La diferencia con el 8250 es que el 8251 puede operar es modo síncrono o asincrono. En modo, asincrono. cada byte se trata por separado. En modo síncrono todo un bloque de octetos se envia como una unidad. En modo asincrono se suelen necesitar 10 bits para enviar un caracter (bit de inicio, siete bits de datos, bit de paridad y bit de fin) .

Para el control de la velocidad de transmisión serie del sistema de adquisición de datos a la microcomputadora y viceversa se utiliza un Generador de Baud Rate MC 14411. Este integrado es un generador de bases de tiempo programable. Tiene 16 salidas que nos otorgan una determinada frecuencia, dependiendo de la conexión en las lineas de selección de la división de la frecuencia del cristal. El sistema de adquisición de datos transmitirá a una velocidad de 4800 bits por segundo.

#### Interfaz Programable Paralelo 8255.

Las transmisiones paralelo son útiles en todas aquellas aplicaciones que requieren una gran velocidad y utilicen dispositivos no demasiado alejados del computador central. No hay ninguna sincronización especial en las transmisiones paralelo. La velocidad máxima de transmisión viene limitada por la rapidez con que el sistema pueda operar los datos.

3,5 Deoodificación de Direcciones de Memoria y Dispositivos de Entrada/Salida.

La dirección a la que el microprocesador apunta al polarizarlo o después de un RESET es la FFFOH, asi pues, la memoria EPROM que contendrá el programa monitor que se encargará de iniciar el funcionamiento del sistema y llevar acabo su control, deberá tener como una de sus direcciones, la FFFOH.

La memoria EPROM utilizada es la 2716-l de 2k x B que tiene un tiempo de respuesta de 350 ns.

La memoria RAM es la de Bk x 8 que tiene un tiempo de respuesta de 150 ns.

La memoria EPROM es direccionada de:

FFFFH a FSOOH --------> 2Kx8

La memoria RAM es direccionada de:

DFFFH a COOOH --------> 8KX8

En la figura 4 se muestra el diagrama de la conexión .de los decodificadores para las memorias RAM *y* EPROM. Se utiliza el circuito integrado 74LS139.
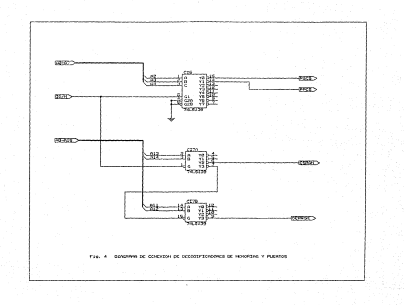

Las memorias serán accesadas mediante la instrucción de MOV, habilitando a los decodoficadores de memorias mediante la señal (M), que proporciona el microprocesador y que se verifica en bajo.

Al direccionar la memoria EPROM el decodifidador correspondiente (CI7B) genera la señal OEPROM, la cual va conectada al habilitador de salida de la memoria (OE). De la misma forma el decodificador (CI7A) para la memoria RAM genera la señal CSRAM, que será conectada al habilitador de salida de la memoria (OE).

En la figura 5, se muestra el diagrama de conexión de memorias.

LOs puertos a manejar serán un Puerto Serie 8251 y un Puerto Paralelo 8255.

Para el puerto serie:

OlH ---------> para el control del puerto OOH ---------> para lectura y escritura de datos

Para el puerto paralelo:

- 04H ---------> puerto A
- 05H ---------> puerto B
- 06H ---------> puerto e

07H ---------> para el control del puerto

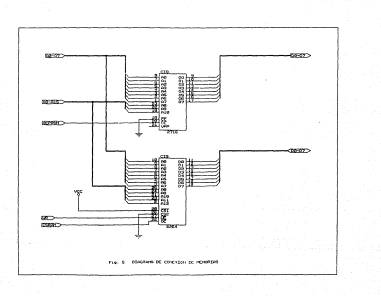

En la figura 4 se muestra el diagrama de conexión del decodificador de puertos. Se utiliza el circuito integrado 74LS138.

Los puertos serán accesados mediante las instrucciones IN *y* OUT, habilitando al decodificador de puertos por medio de la señal (IO) que *es* proporcionada por el microprocesador *y* se verifica en alto.

Las señales que habilitan a los puertos son: PSCS para el puerto serie (8251) *y* PPCS para el puerto paralelo (8255).

3.6 Lógica de conexión do los Puertos serie *y* Paralelo.

#### conexión 4e1 Puerto serie.

Como se mencionó anteriormente el puerto serie 8251, trabaja a una velocidad de transmisión *y* recepción de 4800 bits por segundo.

En la figura 6 se muestra el diagrama de conexión del puerto serie. El circuito integrado generador de base de tiempos (MC14411) entrega la señal al puerto para que éste trabaje a la velocidad dessada. Este circuito puede ser programado de tal forma que puedan darse diferentes frecuencias de transmisión.

El circuito integrado 1488 se utiliza para llevar a cabo la tranmisión serie con la norma RS232C hacia la microcomputadora. El circuito integrado 1489, se utiliza para la recepción de datos, ya que la señal que transmite la microcomputadora tiene una amplitud de +/- 12 volts y la señal que recibe el puerto debe ser de o y +5 volts.

El puerto serie es habilitado por la señal PSCS que es mandada del decodificador de puertos (CI6).

Las especificaciones de funcionamiento del puerto serie **son:** 

- Modo de transmisión asincrono.

- Generación y verificación de paridad impar.

- Longitud del caracter igual **a** siete bits.

- Habilitada la transmisión y recepción de datos.

- Velocidad de transmisión y recepción igual a 4800 bits por segundo.

# **Conexión del puerto paralelo.**

El puerto paralelo 8255 maneja tres puertos paralelos, cada uno de ocho bits, que pueden ser programados de varias formas, de entrada o de salida y pudiendo combinar estas opciones entre los tres puertos, con la posibilidad de que uno de ellos (puerto e), pueda manejar cuatro bits como entrada y cuatro bits como salida.

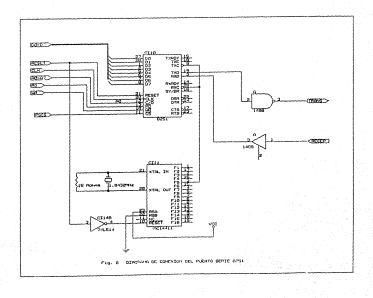

El puerto paralelo es el que otorga, por medio del puerto B, las señales de control para el funcionerniento del dispositivo sensor. Por medio del puerto A recibe las señales de los indicadores *y* el puerto e es utilizado como un puerto de monitoreo para llevar a cabo pruebas de funcionamiento *y*  calibración al dispositivo sensor o poder ser utilizado posteriormente para comunicarse con un tablero manual para obtener de éste los parámetros de funcionamiento del dispositivo sensor en vez de proporcionarlos por medio del programa de la microcomputadora.

Si los parámetros de funcionamiento del dispositivo sensor son introducidos por medio del tablero manual, la información que se le envía a la microcomputadora, una vez que se lleva a cabo la toma de muestras, trae consigo los parámetros mencionados de funcionamiento lo que permite la graficación e impresión de los datos.

En la figura 7 se muestra el diagrama de conexiones del puerto paralelo *y* las señales que maneja de *y* hacia el dispositivo sensor (las señales interactúan directamente con la tarjeta de adquisición de datos, que es parte del dispositivo sensor).

A continuación se mencionan las señales que manejan cada uno de los puertos.

# Para el puerto B son:

MVB (movimiento vertical bajada). Es la señal que activa un relevador del motor para el movimiento vertical del dispositivo sensor hacia abajo.

MVS (movimiento vertical subida). Es la señal que activa al otro relevador del motor para el movimiento vertical hacia arriba.

MHD (movimiento horizontal derecha). Es la señal que activa uno de los relevadores del motor para movimiento horizontal hacia la derecha.

- MHI (movimiento horizontal izquierda). Es la señal que activa el otro relevador del motor para movimiento horizontal hacia la izquierda.

Para el puerto A son:

PHORIZ (posición horizontal). Por medio de esta señal el microprocesador controla la posición del dispositivo sensor en el riel, pudiendo realizar la toma de muestras sin que rebase los limites establecidos y con los incrementos para cada muestra deseados.

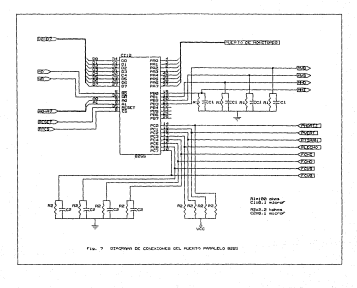

PVERT (posición vertical). Esta señal indica al microprocesador la posición en que se encuentra el sensor cuando detecta el tirante de agua y cuando detecta el lecho **arenoso.** 

- PTIRAN (posición tirante) • Cuando el sensor tiene contacto con el agua manda al microprocesador esta señal e inmediatamente se registra la posición vertical sensada por medio de la señal PVERT.

PLECHO (posición lecho). Esta señal se activa cuando el sensor tiene contacto con el lecho arenoso y, de igual manera que la señal anterior, se registra la posición del **sensor.** 

- FCHI (fin de carrera horizontal izquierda). Cuando el sensor tiene contacto con el limite izquierdo del riel donde lleva a cabo su movimiento horizontal se activa un interruptor que envía una señal que es registrada por la tarjeta de adquisición de datos y ésta inmediatamente desactiva la señal que va al relevador correspondiente, evitando que el motor siga girando.

- FCHD (fin de carrera horizontal derecha). Esta señal es generada por el interruptor que detecta que el sensor llegó al limite derecho del riel y, de la misma forma que la señal FCHI, evita que el motor correspondiente siga girando.

FCVB (fin de carrera vertical bajada), cuando el sensor llega a la posición deseada sobre el riel, la señal MVB activa el movimiento vertical de la sonda de medición para tomar las muestras del tirante de agua y fondo arenoso. La sonda tiene un limite de libertad de movimiento, si éste es alcanzado antes de tomar las muestras, un interruptor genera la señal que, al ser registrada por la tarjeta de adquisición, inmediatamente desactiva el relevador para evitar que el motor que otorga el movimiento vertical de bajada siga girando.

- FCVS (fin de carrera vertical subida). Una vez que la sonda de medición toma las muestras o alcanza el limite de bajada, vuelve a tomar su posición original. La sonda comienza a subir hasta que la tarjeta recibe la señal FCVS proporcionada por el interruptor que detecta el limite superior e inmediatamente desactiva el relevador y motor correspondiente.

El puerto paralelo es programado con las siguientes especificaciones:

- El puerto A (PAO a PA7) esta configurado completamente como entrada.
- El puerto B de PBO a PB3 como salida.
- El puerto e, de PCO a PC3 como entrada y de PC4 a PC7 como salida.

# 3.7 Diseño del Reloj de Tiempo Real.

Para realizar el manejo del tiempo se llevó a cabo el diseño y programación de un reloj de tiempo real, eligiéndose para esta función el circuito integrado 5827A.

Este reloj de tiempo real es accesado en las localidades de decodificación de puertos que ofrece el mapa de puertos E/S de la microcomputadora. Las localidades de puertos que se escogieron fueron de la 200 a la 20F que están disponibles para el usuario.

El diagrama de conexión del reloj de tiempo real se muestra en la figura s, donde se puede observar que todas las señales necesarias para su funcionamiento son tomadas de un puerto de expansión de entrada/salida de la microcomputadora.

El reloj de tiempo real solo maneja cuatro bits por dato, ya que los registros que contiene son de dicho tamaño manejando asi unidades y decenas de año, mes, horas, minutos y segundos *y* el dia de la semana.

Se conectaron las señales de direcciones correspondientes para efectuar la decodificación en la dirección 200-20F y una señal que también nos otorga la microcomputadora en su puerto de expansión que es CPUI. Esta señal es una que proviene del controlador de DMA y que permite habilitar

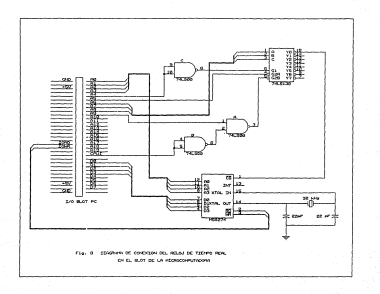

el dispositivo en momentos en los cuales dicho controlador no posee el control del bus.

Para llevar a cabo la decodificación se utiliza un circuito integrado 74LS13B. Este entrega la señal que habilita al circuito de reloj y asi poder ser accesado para lectura del tiempo como también para actualizar la fecha y la hora.

El circuito de reloj necesita, por especificaciones, un cristal de 32 kHz que, junto con un conjunto de capacitares, permiten ajustar la base de tiempo.

# DESCRIPCION DE LOS PROGRAMAS

DEL SISTEMA

# DESCRIPCION DE LOS PROGRAMAS

La programación se divide en dos etapas, el programa monitor de la tarjeta de adquisición de datos y el programa dentro de la microcomputadora que lleva a cabo el control y manipulación de los datos de muestreo y por medio del cual el usuario interactúa con el sistema.

4.1 Programa Monitor del Sistema.

El programa monitor de la tarjeta de adquisición de datos se encuentra almacenado en la memoria EPROM de cada una de las tarjetas de adquisición siguiendo las tareas que a **continuación se mencionan:** 

Al energizar el sistema e iniciar la operación del mismo el programa monitor de cada tarjeta ejecuta una rutina la cual da a cada uno de los dispositivos sensores una posición inicial en el límite izquierdo del riel y la sonda de medición en su limite superior.

Una vez realizada la rutina de inicio para cada sensor el programa monitor comienza a leer el puerto serie

esperando las instrucciones de la microcomputadora.

Cada tarieta admusidora de datos cuenta con un único. identificador, lo que permite diferenciar una de otra. Una vez que una tarjeta reciba su identificador sabrá que las instrucciones o datos que siguen a continuación pertenecen a ella para llevar a cabo ciertas tareas como son:

l) Recibir el dato de la posición inicial del dispositivo sensor sobre el riel colocado encima de la sección en estudio del modelo fluvial para llevar a cabo el muestreo.

2) Recibir el dato de la posicion final del dispositivo sensor sobre el riel, lo que permite establecer los límites del muestreo.

3) Recibir el dato del tamaño de los incrementos para la toma de muestras.

4) Recibir la indicación de comenzar a realizar la toma de muestras.

5) Realizar la toma de muestras entre los límites establecidos y con los incrementos dados, almacenando la información en memoria RAM.

6) Durante el muestreo se rnonitorea la señal que indica paro del sistema, enviada por la microcomputadora por dispo-

sición del usuario. Si ésta señal es activada, el microprocesador interrumpe el muestreo y envia los datos de las muestras hasta el momento recopilados *y* el programa monitor ejecuta la rutina para dar al dispositivo sensor la posición inicial y comienza a leer de nuevo el puerto serie.

7) Si la señal de paro no se activa, al terminar el muestreo se le indica a la microcomputadora que se desea enviar la información recopilada y se espera la indicación de que puede comenzar el envio. Se envian los datos y se comienza de nuevo a monitorear el puerto serie.

8) Después de realizar un muestreo se monitorea por el. puerto serie la señal que indica que se comience uno nuevo con los mismos parámetros de funcionamiento *y* la señal que indica paro del sistema El tiempo entre los muestreos es indicado por el usuario en el programa de la nicrocomputadora y llevado el control por ésta misma.

9) Cuando se recibe la señal que indica la realización de otro muestreo el dispositivo sensor toma la posición inicial y continúa con los pasos anteriores. En caso de que se indique paro de sistema y no se reciba la señal que indica realizar otro muestreo el programa monitor ejecuta la rutina que da al dispositivo sensor la posición inicial *y* comienza otra vez a leer el puerto serie para recibir los nuevos parámetros de funcionamiento.

#### Medición del movimiento horizontal

Inicialmente se registró el número de pulsos que genera el dispositivo colocado sobre el eje del motor y que permite el movimiento horizontal de izquierda a derecha durante su recorrido por el riel completo y asi poder calcular la posición inicial y los incrementos para su correcto posicionamiento (MHD). Para ello se divide el número total de pulsos entre la longitud del riel en milímetros obteniéndose asi la equivalencia de pulsos a un milímetro.

Los parámetros de distancia de posición inicial y final de muestreo, asi como la longitud de los incrementos que debe moverse el sensor dentro de los limites especificados para realizar el número de muestras deseado, son enviados por la microcomputadora a cada una de las tarjetas de adquisición de datos en número de pulsos.

No es la tarjeta de adquisición y control la que realiza el cálculo de cuantos pulsos tiene que registrar para lograr alcanzar las distancias deseadas, sino la microcomputadora.

El microprocesador de la tarjeta de adquisición activa la señal MVD para comenzar el movimiento horizontal del sensor e inmediatamente comienza a contabilizar los pulsos proporcionados por la señal PHORIZ. Simultáneamente esta comparando la cantidad de pulsos registrados con la cantidad que tiene que alcanzar para llegar a la distancia correspon-

diente. cuando el número de pulsos coinciden, el microprocesador desactiva la señal MVD suspendiendo el movimiento horizontal.

# Medición del movimiento vertical.

De la misma forma que en el movimiento horizontal, para el movimiento vertical se cuantifi~ó el número total de pulsos que se tenian cuando la sonda de medición bajaba desde el limite super.i.or hasta el limite inferior. Se dividió el número total de pulsos entre la distancia total que recorria la sonda entre sus limites de libertad de movimiento y se obtuvo el número de pulsos equivalentes a un milimetro de recorrido.

cuando el sensor se ennuentra en una posición deseada sobre el riel se activa la señal MVB para bajar la sonda de medición y efectuar la toma de muestras. Simultáneamente el microprocesador de la tarjeta de adquisición contabiliza el número de pulsos por medio de la señal PVERT *y* a su vez lleva un constante monitoreo de las señales que indican cuando ne tiene contacto con el tirante de agua (PTIRANJ *y* con el lecho arenoso (PLECHO) asi como la señal que indica el limite de libertad de movimiento de la sonda de medición en su movimiento hacia abajo (FCVB),

Al detectarse las señales PTIRAN o FLECHO por el microprocesador, se almacena la cantidad de pulsos que se cuantificaron hasta ese momento para cada señal. Si se genera la seÑal FCVB es indicación de que la sonda de medición no tuvo contacto con el agua y el lecho arenoso y se almacena la cantidad de pulsos cuantificados hasta ese momento como si se hubieran detectado las señales PTIRAN o FLECHO.

4.2 Programa de Interfaz con la Microcomputadors.

Este programa se divide en dos partes: el programa que interactúa con el usuario del sistema, realizado en lenguaje de prograMación BASIC, y el programa que lleva a cabo la manipulación y control de la información para y de los sensores realizado en lenguaje ensamblador para el microprocesador 8088 y que llamaremos programa de control.

La parte del programa que interactúa con ol usuario del sistema consta de una serie de menus que se presentan en la pantalla de la microcomputadora para que el usuario inicie el funcionamiento-del sistema completo como lo desee.

Al ejecutar el programa se le presenta al usuario el menú principal, en el cual se presentan cinco opciones:

- l. Programar los **sensores**
- 2. Graf icar los datos del **muestreo**
- 3. Imprimir los datos del **muestreo**
- 4. Actualizar el reloj
- 5. Salir del programa

### **Programar los sensores.**

Cuando el usuario del sistema toma esta opción se despliega en la pantalla la información de los parámetros de funcionamiento pasados de cada uno de los sensores, dando la opción al usuario de comenzar el funcionamiento del sistema con éstos parámetros o de cambiarlos.

Si se decide por actualizar la información para los sensores el programa presenta una serie de menus que le piden al usuario lo siguiente: introducir el número del sensor al cual van encaminados los parámetros de funcionamiento (1 al 5, ya que hasta el momento el programa solamente controla cinco sensores ). Una vez elegido el sensor se le pide introduzca los limites de movimiento del sensor en los cuales realizará la toma de muestras (posición inicial y posición final), número de muestras dentro de los limites especificados y el tiempo que debe transcurrir entre un muestreo completo y otro.

cuando es introducido cada dato el programa verifica que no exceda los limites físicos del equipo, como podría ser en el caso de que los limites de muestreo sean mayores a la distancia del riel, o que el programa calcule que los sensores no pueden realizar determinada función corno en el caso de querer un incremento· entre muestra y muestra que sea inferior al mínimo movimiento del dispositivo sensor.

Cuando se detecta un dato erróneo se despliega un mensaje de error, el cual indica al usuario cuál es el error que se esta cometiendo *y* presenta de nuevo la posibilidad ee introducir el dato correctamente.

En cada una de las pantallas que le piden al usuario los parametros de funcionamiento del sensor elegido, se presenta la opción de salir al menú principal o regresar a la pantalla anterior.

Cuando se termina de especificar los parámetros para un sensor se pregunta si se quiere programar otro. De ser asi se vuelven a presentar las pantallas para elegir el sensor e introducir los parámetros deseados para ese sensor.

Los parámetros de cada uno de los sensores programados son guardados temporalmente en la memoria de la microcomputadora, se efectúa la operación correspondiente para convertir las distancias especificadas en número de pulsos *y* que es el dato que será enviado a cada sensor.

Después de esta operación se escriben en un archivo en disco el identificador de cada sensor con sus parámetros de funcionamiento, almacenados en forma hexadecimal, que es la manera en la que los maneja la tarjeta de adquisición de datos.

Si no se requiere programar ningún otro sensor se le indica al programa y éste transfiere el manejo de la información a la parte del programa que llamamos programa de control.

El programa de control pide la indicación por parte del usuario para enviar la información de los parámetros de funcionamiento a los sensores y comenzar el muestreo, dándole también la opción de salir al menú principal. Los sensores que no fueron programados permanecerán en la posición de inicio dada por el programa monitor de la tarjeta de adquisición de datos sin efectuar ningún movimiento.

Una vez que se indica que comience el funcionamiento de los sensores progrdmados, el programa abre el archivo donde se guardó la información de cada uno de ellos, programa el puerto serie de la microcomputadora (8250) y envia la información a cada sensor en forma serie de acuerdo con la norma RS232.

Una vez que todos los sensores recibieron sus parámetros de funcionamiento, comienzan a ser "peleados" por el programa

de control para detectar la señal que le envía cada uno de ellos indicándole que reciba los datos al final del cada muestreo. El programa de control indica al usuario que el sistema ha entrado en funcionamiento, dándole también la opción de parar el funcionamiento del sistema completo.

cuando el programa de control recibe la indicación de un sensor para enviar su información de un muestreo, abre un archivo en disco duro con su nombre correspondiente (el nombre del archivo estará formado por el número del sensor que envia la información, el año, mes, dia, hora y minutos leidos del reloj de tiempo real de la microcomputadora), guarda la información de dicho sensor y comienza a llevar un conteo del tiempo que debe transcurrir entre un muestreo y otro (dato dado por el usuario) para indicarle cuando debe comenzar con la siguiente muestra dicho sensor. Esto sucede para cada uno de los sensores programados.

Aparte de llevar el control de tiempos, el programa sigue realizando el •polling' a los demás sensores para recibir la información de su muestreo.

Si el usuario toma la opción de parar el sistema, el prcgrama manda a cada uno de los sensores la palabra clave que les indica paro del sistema. El programa de control recibe de cada uno de los sensores los datos recopilados hasta el momento del muestreo en caso de que éste se estuviera efectuando, abre **un archivo con su nombre** 

correspondiente para guardar la información de cada uno de los sensores y retorna al menú principal de la parte del **programa que interactúa con el usuario.** 

### Graficar los datos del muestreo,

cuando el usuario toma la opción de graf icar aparece una pantalla donde se le pide introduzca el nosbre del archivo donde se guardaron los datos de la muestra gue desea visualizar gráficamente.

Si el usuario ignora el nombre completo del archivo lo indica al programa y este pl.de el número de sensor y despliega todos los nombres de los archivos de muestras **almacenados en disco para ese sensor hasta ese momento para**  que se elija el deseado.

Si se ignora solamente parte del nombre se le piden al **usuario los parámetros conocidos, ya sea del año, mes, dia,**  hora o minutos en gue fue realizada la muestra que se desea graficar y el número de sensor, e innediatamente se despliegan en pantalla los archivos que correspondan a los datos conocidos siendo un número menor que en el caso anterior.

Una vez que se tiene el nombre del archivo se introduce al programa. El programa ejecuta una rutina la cual realiza

la lectura del archivo correspondiente y efectúa las operaciones necesarias para convertir los datos del muestreo a longitudes para ser graficados, ya que éstos son enviados por la tarjeta de adquisición de datos en cantidades de pulsos equivalentes a una determinada distancia. Estos datos son almacenados en memoria RAM de la microcomputadora.

Ya que se tienen los datos del muestreo como se desean, se ejecuta la rutina de graficación, la cual presenta en forma gráfica el perfil de la sección del modelo fluvial en la cual se llevó a cabo el estudio, mostrando el tirante de agua y el nivel del lecho arenoso, indicando también los limites de muestreo y el tamaño de los incrementos.

El usuario tiene la opción de realizar acercamientos de una determinada sección de la gráfica que él desee, siendo el máximo acercamiento el tamaño de un incremento del muestreo.

Si se desea visualizar una gráfica de otro archivo, se le indica al programa retornando a la pantalla donde se pide el nombre del archivo deseado, iniciándose nuevamente el proceso. Si no se desea graficar ningún otro archivo el programa retorna al menú principal.

#### Imprimir los datos del muestreo.

Cuando el usuario toma esta opción, se realiza el mismo procedimiento que se lleva a cabo en la opción de graficar para la elección del archivo y transformación de los datos a distancias o longitudes.

Una vez que se introduce el nombre del archivo, el programa ejecuta la rutina de impresión, la cual envia los datos del muestreo con un formato a la impresora conectada a la microcomputadora.

En la impresión se indica el número de sensor, la fecha del muestreo, los limites sobre el riel en los cuales se llevó a cabo el muestreo, los datos de las distancias de los niveles de agua y lecho arenosa indicando la distancia sobre el riel a la cual fueron tomados.

Una vez que se llevó a cabo la impresión de los datos del archivo, se da al usuario la opción de realizar la impresión de la información de otro archivo o de retornar al menú principal.

**RESULTADOS** 

#### ----------RESULTADOS

A continuación se muestran las gráficas obtenidas de la toma de muestras que se le hizo a un modelo fluvial. Dicho modelo se utilizó con el fin de realizar pruebas del sistema de adquisjción de datos, el modelo era de dimensiones pequeñas, siendo el riel que sostenía al dispositivo sensor de una distancia de un metro.

En la primera pantalla de opciones del programa principal, se encuentra la que nos permite obtener en forma gráfica los resultados de una toma de muestras a un determinado modelo fluvial.

Las dimensiones del modelo de pruebas eran las siguientes: 500 milímetros de largo, con una profundidad de 200 milímetros. Los limites de muestreo fueron los siguientes: limite de inicio igual a cero *y* limite de fin de muestreo igual a 311.5 milímetros. Los incrementos de distancia entre una muestra y otra fueron de 3.5 milimetros

En la figura A, se muestra la primera gráfica realizada con los datos del archivo elegido. Si se usara una microcomputadora con un monitor de color los perfiles de tirante *<sup>y</sup>* lecho arenoso aparecerán en colores diferentes. En la esquina

superior izquierda aparecen el número de adquisidor al que corresponde la gráfica, el nombre del archivo que contiene los valores graficados y el perímetro calculado del perfil del modelo al que se le realizaron la toma de muestras. En la esquina superior derecha aparecen las unidades de los valores graficados.

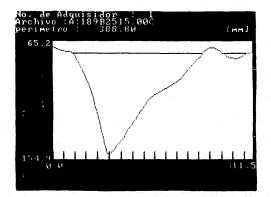

Figura A

En lo que respecta especificarnente a la gráfica, los valores presentados en la parte inferior son los limites de muestreo espeficados por el usuario del sistema del tramo del modelo en estudio, los valores presentados en la parte izquiorda de la gráfica se refieren al punto mas alto y mas bajo con los cuales tuvo contacto la sonda de medición en su libertad de movimiento. Para el ejemplo, se tiene que la sonda tuvo que bajar una distancia de 65.2 milimetros para registrar el punto mas alto, y 154.9 milímetros que fue la distancia máxima que la sonda de medición tuvo que bajar para registrar el punto o muestra mas bajo. Adicionalmente se obtuvo que el perimetro del lecho arenoso fue de 388.B milímetros.

En la parte inferior de la gráfica se muestran los limites de muestreo sobre el modelo. Para la gráfica mostrada estos limites fueron de o a 311.5 milimetros.

El programa de graficación tiene la posibilidad de realizar acercamientos de las zonas que se deseen, teniéndose como minimo acercamiento la distancia de un intervalo de **muestreo.** 

A partir de la figura B se va mostrando como se realiza un acercamiento a una determinada zona de la gráfica. Por medio del movimiento de unas barras verticales a través de la gráfica se marcan los limites de acercamiento.

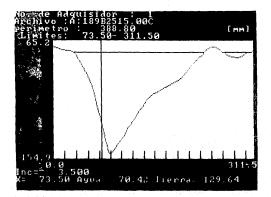

Figura B

En la figura B se le da posición a la barra vertical a una distancia de 73.5 mil1metros, adicionalmente la figura muestra los valores de tirante *y* lecho encontrados en esa posición.

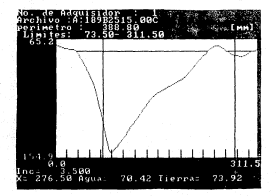

Figura C

En la figura e se lleva a cabo el posicionamiento de una segunda barra marcando el limite derecho para realizar el acercamiento. En esta figura se muestran los valores de tirante y lecho para la posición de esta segunda barra.

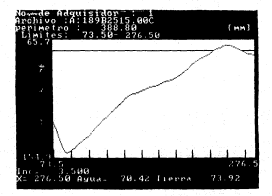

Figura D

En la figura o, se muestra el acercamiento del tramo elegido de la gráfica de la figura A. Los limites horizontales para esta gráfica son de 73,5 a 276.5 milimetros.

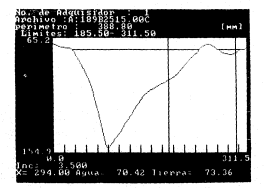

Figura E

En la figura E se lleva a cabo otro acercamiento, de otra parte de la gráfica original (figura A), en la sección comprendida dentro de las dos barras verticales.
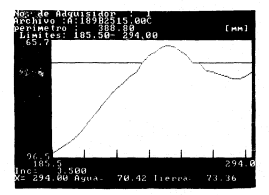

Figura F

En la figura F se muestra el resultado obtenido del acercamiento de la figura E, cuyos limites horizontales van de 185.5 a 294,0 milimetros, que son las posiciones seleccionadas por las barras verticales.

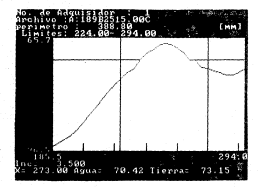

Finge G

En la figura G se realiza un segundo acercamiento dentro del acercamiento anterior, esto es, se realiza un acercamiento más, a la sección obtenida por el primer acercamiento (figura f). Esta sección igualmente limitada por las barras verticales.

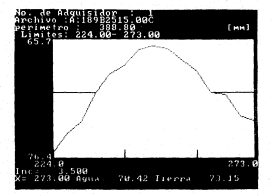

Figura H

La figura H, muestra la gráfica que resulta de éste segundo acercamiento teniendo como limites horizontales 224.0 a 273,o.

Así como se realizó el segundo acercamiento, se puede llevar a cabo la realización de otros, teniendo como único limite el tamaño del incremento entre una muestra *y* otra, siendo éste el minimo acercamiento.

Otra opción que nos da éste programa de graficación es poder regresar a· la gráfica original después de habérsele realizado uno o varios acercamientos a una determinada sección y asi poder realizar estudios de otras secciones de la misma gráfica. En la figura I se muestra nuevamente la gráfica original.

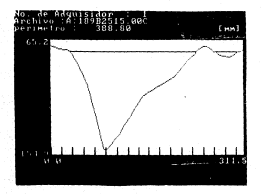

Fioura T

Poder obtener los datos de las muestras en forma gráfica agiliza de una manera considerable el estudio del modelo ya que se pueden realizar comparaciones de cambios inmediata**mente de manera visual, sin embargo para realizar un estudio**  mas a fondo se pueden tomar los datos obtenidos de los archivos .y manejar éstos como se convenga.

otra opción que se encuentra en el menu principal del programa es obtener un listado de los datos capturados.

En la figura J se muestra el listado de los datos del mismo archivo con el que se realizaron las gráficas anteriores, también en éste aparece el numero del adquisidor, nombre del archivo, los limites de muestreo, el tamaño del incremento de distancia entre una muestra y otra, las unidades de los valores mostrados y el perímetro calculado del perfil del lecho arenoso en esa sección.

**St. Abulabar 1** 

. . . .  $\sim$ 

**Socket del sociologi subdivista non** Projetive inicial da nome de computer i dura a Postelés Float de tons de miestras : 215 m.m. **Conato del Coorgenate cetro montrus : 3.5 m.m. AT The monthless of the Therman associations of the** 

> $\sim 10$

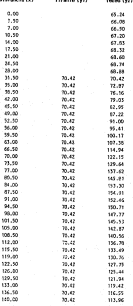

FIGURE .

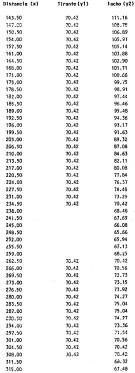

# CONCLUSIONES

### CONCLUSIONES

. .

 $\mathcal{L}=\mathcal{P}$  .

El Sistema de Adquisición de Datos desarrollado en este trabajo, cumple el objetivo de automatizar el estudio de modelos fluviales, logrando asi realizar la toma de mediciones del modelo fluvial de una manera sencilla y rápida sin ccasionar alteraciones al mismo.

Además, el manejo de la información es confiable y su disponibilidad es de una forma útil a manera de archivos, pudiéndose tener listados de la información obtenida o visualizarla de una manera gr4fica.

El tener un sistema automático permite el funcionamiento del equipo durante las veinticuatro horas del dia sin necesidad de asistencia del usuario para el estudio del modelo.

Los programas se desarrollaron para llevar a cabo el control y reconocimiento de cinco sensores, aunque mediante modificaciones al programa se puede incrementar el número de ellos. De la misma manera, la distancia del riel sobre el cual el dispositivo sensor lleva a cabo la toma de muestras (fijada en el programa a tres metros) puede ser aumentada.

# ESTA TESIS NO DEBE SALIR DE LA BIBLIOTECA

Se incorporó en el diseño de la tarjeta de adquisición de datos la posibilidad de medición de otras variables físicas, lo que amplia el campo de aplicaciones del dispositivo.

Los resultados presentados fueron realizados en modelos de prueba obteniéndose listados *y* gráficas de las mediciones tomadas del modelo mediante el sistema de adquisición de datos.

En el apéndice sa presentan los listados de los programas, los cuales fueron realizados en Lenguaje Ensamblador *y* Basic de la microcomputadora.

Asi, el Sistema de Adquisición de Datos satisface ampliamente los requerimientos establecidos, logrando el objetivo de automatizar el estudio de modelos fluviales *y*  dejando opciones abiertas para necesidades futuras.

79

**APENDICE** 

# APBNDICB

## Diagrainas de fluio.

Diagrama A - Programa de interfaz con la microcomputadora

Diagrama A.l - Programar los sensores

Diagrama A.2 - Graficar archivo

Diagrama A.3 - Imprimir archivo

Diagrama A.4 - Actualizar reloj

Diagrama B - Programa monitor del sistema

(Programa monitor de la tarjeta de adquisición de datos)

81

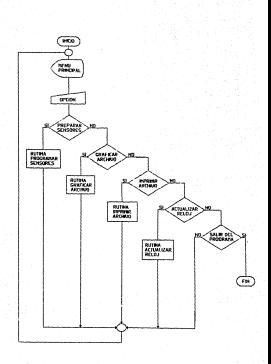

**Benediction** Interfer con la alcrocospetadora.

**DIAGRAMA** 

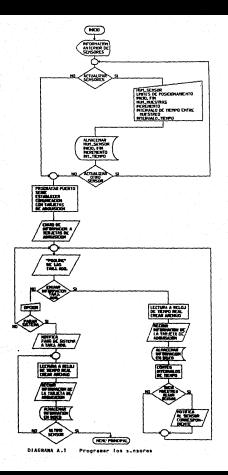

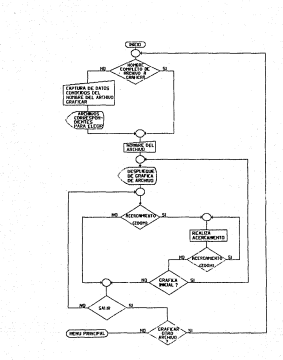

## **DIAGRAMA A.2**

Graficer archive

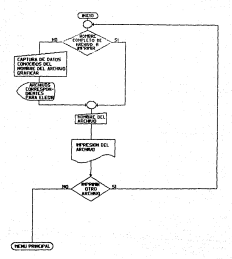

**PEASPARA A. S** archive

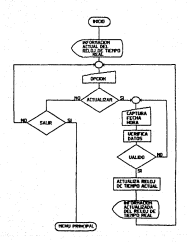

**DISCRANA A.A.** Actualizar rolei

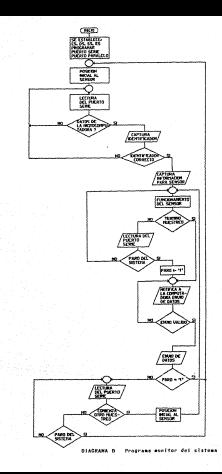

# Listados de los programas

Programa 1 - Programa de interfaz con la microcomputadora.

Este programa fue realizado en Lenguaje Ensamblador (Macroassembler para microcomputadora PC) y en Lenguaje Basic.

Programa 2\_ - Programa monitor del sistema.

Este programa fue realizado en Lenguaje Ensamblador para el microprocesador 8088, y corresponde especificamente a la tarjeta de adquisición del primer sensor.

#### closed base and the new develops of as had and as about throw out of prices with

.................... 

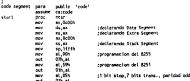

recime en pestelón frielet sobre el<br>triel al dispositivo memor

an chaptership senso<br>was septura de cirtos

Freecogramer

я з ÷

 $11.083$  $1.41$ ŵ, w. ÷.

ERRESERE EN ESTATELLE I DE L'ANSERIE ERRE ELEGEN ija.<br>H n. ern de sanger correspondiente Ë ğu, e з я  $\ddotsc$ š ա э a ben. ã n, 쯢 ä, **Sets** 픏  $1.00$ 41.025 ÷ ÷ m ж. s ne e cindica que esta Lista para racibir  $\frac{3}{100}$ information de la elerocomputadore  $\mathbf{H}$  $4.08$ ÷ n<br>ali cen  $141.4$  $1.11, 0.0$ ÷. COD. AL ÷ × pacemates to loter ü ää in.  $\frac{1}{16}$  (cm)  $7.96$ 22

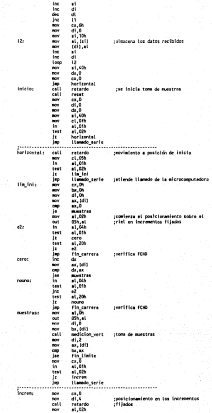

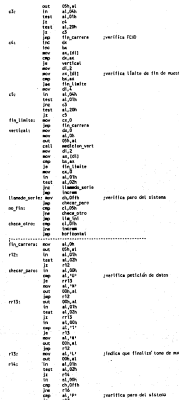

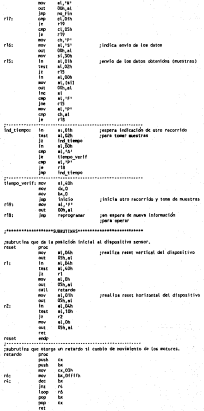

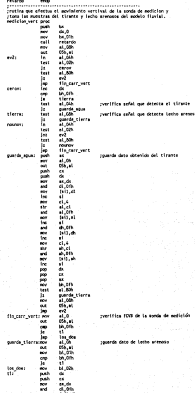

 $\begin{array}{ll} \frac{1}{2} & \frac{1}{2} & \frac{1}{$ 1. "我是我们进来的时候就会把时候是他们的时候的时候,我们的时候,我们的时候,我们的时候,我们的时候,我们的时候,我们的时候,我们的时候,我们的时候,我们的时候,我们的时候,我们的时候,我们的时候, mer

## FROGRAM OC INTERFAZ CON LA MICROCO-PUTADORA EGATER 13

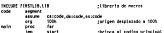

**Martianethe de deses Senior** 

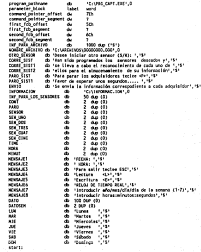

#### : : : Liberar toda la monerla no coupode per el programa

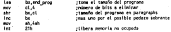

; infetelleer segmentos del block de porametros

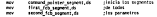

THE POSTAL AT CAPACITIES WITH A ASSAULT AT CONSIDER

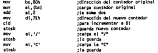

releaser at program

Îю. c  $\mathcal{L}$ 

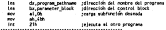

cae quanda la leformación obtenida del guerto serie en el erchivo (afGCRAC.COM) petroliccientose el número del adquisidor que mandó los datos.

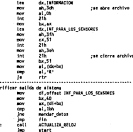

.<br>I face a solo la nominazione dei monte costi AVA di ci mi con come a caro na programación por puerto serio guna de sa microcon<br>Instadora para (a comunicación con la tarieta de gdaulalción de decos restablecimidate et erais de la information para programar los sensores. mender\_deboa:

Cursorer! Ä, si.sttet pes æ ÷. æ **Techt** display **SALE** - 77 **PROG PUFTTO SERVE** cell CONTICACIÓN CON SCUSOLES n. -22 **COLL** display .....  $1.2.1$ diam'r. m 14,1 **Service COLL SAFE** wes **College** distin reaction of an dease cars at sistems, de per sol, as quards in informa ration of the magnitud distribute day cade that, de add. heats one moved Lee tecledo ÷ a.

ion<br>Politic

÷

 $\tilde{a}$ z. rar statene ₩ **Hatt at** æ cositos ч. Liapla<br>17,9<br>Hallo\_S1111<br>Liampo  $611$  $100 -$ Ã 貒  $11 - 2$ ; Procing: de los adquisidores para saber al algune ya finalizatao<br>;recourida y deces mander información de las munstras que obtuvo.<br>POD TAD: **Line exposure** х х т. ≈ i i ba R. Ξ **EXPRESS ASSESSMENT PROPERTY AND RESISTENT** arrett ana s sara/22 - 100.1  $1.111$ Ξ, и ÷. an a  $1.77$ .... ж. anucio ÷ W.B

net<br>Talens ser m  $\sim$ с. e. m. ÷. ...  $14.122$ **ARCH** с **THE CHIT AMAND** cancer<br>\*\*\*\*\* Class  $\overline{\phantom{a}}$ e, ž. ۰ ж. -22 r. a este Е ÷ 떖 e ve tion policy ٠. ÷. Ш terial. ;<br>imatrutino que límbio la pontalla de la elcreconquisdora یں ہ m. æ ж ш whrutine que verifica la captura de datos por al teclado k. n, **THE** e. ÷. **W** ж mouse ж **MANUTIES OUR** desettings correctores in 1 ... ж. m ÷. ≈ ÷ ÷ **WE** m. G **MEN** ÷

calència que tiene a su cargo la programajón del pun

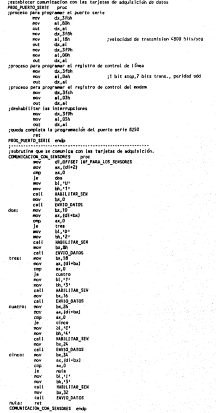

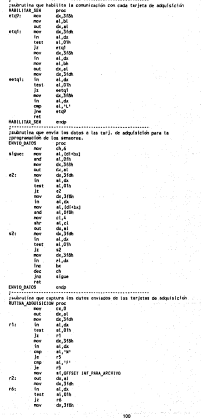

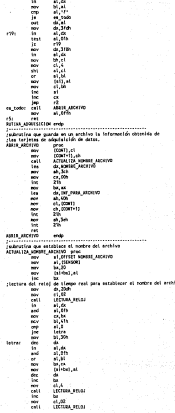

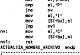

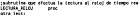

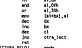

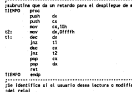

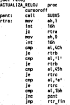

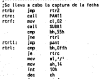

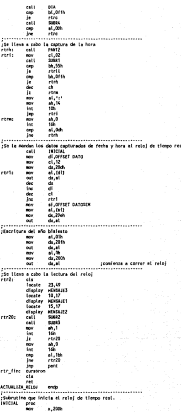

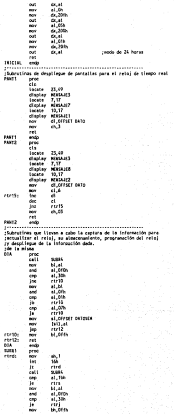

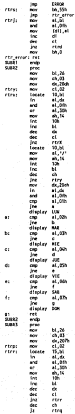
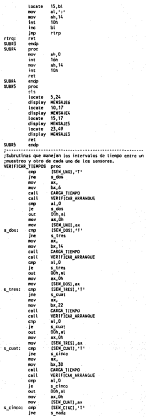

 $\begin{array}{l} \text{as} \; \text{,} \\ \text{br} \; \text{.} \; \text{.$ ÷. H . . . . . . ÷ nas<br>Bust<br>Magnesus<br>Magnesus n. pros.<br>Linksus **Teles Loc Photograph** 83383  $1.0111$ ÷. ã n 22 × s. р ă e statistika<br>Statistika minutes<br>ab, Oh<br>as, 66<br>hermal, Oh<br>al, 11 led<br>al, 200h<br>al, 200h<br>al, 200h<br>al, 200h 18816848888 at, 14<br>al, 14/m/3<br>al, 66<br>pamer\_hora<br>[almat], 1<br>11 最も見 ..... --<br>|Barat0<br>|alfred2<br>|1.2070 ч. н ÷ vi. ÷ а ж × m T. ä  $45.6%$ w is.<br>Barn æ - 神社の社会の社会 'n. ä Ī

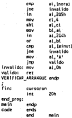

**How to all think collect** 

## PROGRAM DE TATERNE CON LA HICROGRAPHICOUR. (partie 2)

**Showle** Warned<sup>2</sup> Frincfon screen 0,0,0 Great Ministers Court AS #1 LEB10 Field 1.2 as THIS.2 AS FINS.2 AS 1905.2 AS TILE SalterPara Solir cocine -ESC== arraste Tara retrouvder touled distri-Salidal-"Head Principal tecles vive" **AGES** Color O<br>Cla False 15 Lucase 7,21:PrincredGasen OC Adquisicide"<br>Lucase 18,30:PrincredAc" Locate 12.21:Printfl. Imicializer Sistemat Lucate IS ZicPrint\*2, Graficar Archives\* Locate in climinate, seather archivert Locate 18.21:Print", Actualizer Relej" Lacate 21, Wi-Friestiebraskapen al número de ua opción"<br>Lacate 21, Wi-Friestenesissado encritorianor licéries " Cloudia Ross Lice" Locate 25.50cPrint Sells Find AR-DINASTER<br>85-1221-Chr 5272 On Trailroid, AS) Good Fancil, Craft, (1991), Folke i.e Cota Menul **REAL** Test (\$15-55) Luce Find-mild Scene) Lost INCROSSISCheral Lost Titken(15)Scenes PUT 1.6 tota 18 **Monda** ë. Lucate 4,25.07 leatisfaceación en Los Sensores"<br>Lucate 7,35.07 leatisfac = Fix - Serem TSERPOT<br>Lucate 9,15.07 leatisface mo.11.Locate 10,17.07-leatisface mo.2"<br>Lucate 11,17.07 leatisface mo.3\*s.com/e 72,17.07.1er/s(6000 km Locate 13, 17:Print=SENSOR No.5-For 1+1 5a 5 ALC: Lecase 8-1,33; Fries Using \* ARR \* \* / Evictoria)/Evicinal/EvicInE50/EvicinE50 **Yak** Locate 18,15-Principalment dejar bus symmates con la información montrede (S/A): " Locate 25, Stoffront Sold, teo: AS-InputS(1) 85+56N-12/5(27) On Instross,45) Suco Speel, Squal, continua, continua, nons Seecifice Resp. continues Locate 13,13;Frint\*Introduce et número del 10400 que desca inicialitar - James 18,35cFried\*Intress<br>Locate 26,25cFried\*I1.52\*<br>2.5kFried\*I11 Berthamoutch On Trescrits,15) Cata MW3.HDH15.HDH5.HDH15.MMJ.AEHJ **Beenders**  $80.051$ Elsitorate 2,1strintmaks08 so.m/59 Locate 13. McFries Sessi Sociologicale consul a succession? " Locate 15,21/Print"introduce su epcien (KIA): " Locate 25.50-Print Sat14151 4 Phylogethia IS-THAN-DISCITY On Teacr(E8,P5) Cata 308,500,300,300,Honu2 Beautists 4 **MAG** LEATES:

```
chineses 2. having speed as with
Cipitadeta 2,100 introductos de 7/15<br>Taxano Mo Thebriano initia del periodicionesimete del concerno en cuismo.
. Locale 10,19shrini?iailes del poststavanienio del 51<br>Locale 12,34shrini?i d - 10000 pulsos ;<br>Locale 21,54shrini?ailedec<br>Locale 17 t2shrini?ionnadarra al Cimite de Imilit: ?
LOCARD 11, 1939 FRONT ERED
225
2011
CONTRACTOR
    rac{1}{1}PERS:<br>Territo 12 Micheles Pershap - 19
    Inches Ingel
    (Selepath(1)<br>(f (Select(1)) Than Calt for<br>(f (Select(2)) than Acts Mon-2
    IF INCHFIERS Then gots Manual .<br>If instriment inch then mesopote PIDE
    to thereoff not transmitted that
         Santa Principal De Linguage (1942-1941)
         10000
         CONTRACTOR
    \cdotsProgramment
   as i
....
Heat EX<br>Corana 17.90-dy bol SantAry - - -
14 ISLAND 17 STORE TO A
\frac{1}{2}um<br>||Kataali-Microsoft<br>||K Theresen Lindon Thurs Card
...."
    Heirpoth(1)<br>If Heirebillin then diff
    Seegulets CHFT
100 - 100Locate 19.12.Print*Intraduce el límite de FIH : 1 *
NEWSTERN BERNSTAGEN
2017<u>Property</u>
Second Text
    - - -
    PEREST<br>Thomas PR Stability Parties - - -
    Detroit 10
    х
         Chathadolfs than tall doc
    16 (B-Du-B133) Then Exit Far<br>16 (B-Du-BC27) Then Gota Mena2<br>16 (Berburk) Exit Farm Henrick (HD FIRE)<br>16 (Berburk) Exit Framerick (HD Then
         bench-LEFTScheck-LEB30etEL3-13
          mar.
          EXHEL-1
    \cdotsBarrisman Mark
    ted it
.....
South 20 Study Inc. Bench-
28 IS-DeS(13) Ihre
direct.
    1155-VHL (24109.)
    17 Einfieldfahr Shen (423)
má
    st<br>| Beleparth(1)<br>| 12 | Belleparth) | Then Billett
    Beep Kess CRPS
\simFring Ford
of cattering the theo
     Sept 114
     onegouse<br>Locate 12,30string=18800=<br>Locate 12,9string=11 limite de SHICOS debe men menne que el Claite de fine-
     A-TIME
     William Starters Contact Basic
     Sele Littlet
1000THREE LAST SON UP 71
Eventer 0.72
Superintendence in France
THERE END TYPE
L-Offend-13
MAG
```

```
cts
Leete 2,1string State August
Locate 21.10-Frint Call
- 195908-23.341ff395-wan<br>- Enraña 5 Stilefortfill Idalra da talent rock vicina a cua al acaiso musiculator
LICACO 3, FIFTHOTTI ITATEO ON INTERI FEII GANG: a Que
Lacene 6,919/2017ani akadam ne d.a mu. serdi ";[;?wm."<br>Lacene 9.919/2017El Lialie de Fid -real debian -al ajtolo -electuada -en "
Lauste V. Virtuality Libelie de Fis real debien al aje<br>Lauste 30, Virtuality foils de 183000 será: "cfc"mm.
incebe 15, Pointer-Cl nimero ventilo de mentres que se pundon comer on los".<br>Locate H. Pointer-Limites establecidos es y misimularente
tioners to furnished to an allottenia sprintfunk only the manifest y ?
teams 20,05 Friendsche med finer et novem de monstres
Locale 21, 13 (Print")
4 558 - 100 48 - 110
A Bibliografia)<br>An Instead of Although Miller was seen thatted
Prediction
æ
-22
Lorate 25.50 (Price Salt)
Locate 2,1:Principalment No.7:51
Locate 12, Purriet Introducts et a
                                    tample de la musica desendo: "
\simGet 26am
For exist to a
   700Totals 12 Chileston Parchart
                                   - 1
   m-tractacts
   Minimum (1913)<br>14 MacDonald 130 Then Built For
   If MaCrel(13) Then Ealt For
    14 Conservation against their Researchese Radel's
   If al-Christian and LEaguage and The
       ENGINEERING AND LENGROUND (THE
        CONTRACTOR
       Colo PCEPT
   en.
       Territory (Sent
   w.
Heat EK
٠.
1.77HECHALAM (LOCK)
   L-Inferios-matches
   L'AMERICAN DESCRIPTION
     semente 12,50:Principalise<br>Limete 17,50:Principi Date Preroducido rebone el mimero de musatras micion"
     Limate<br>Antisca
     Wille TORRA-Schenlines
     Color Idad
   ....
     LINESTER
  Chd IT
n.
   us<br>Pilotopastet:
   17 Mach-6(13) Dan 8242
   Reenfalls Call:
\simæ.
Arings
2 - 1222-10021-1-22
Cistiacule 15,9,00 (ex"La cistancia aproximata entre una mas
Locate 16 Publishing other send der
                                                                    na<br>Timografi
ALTIMOR
there transaction and
ã.
22.
Toyota 3 Adamstration as Ave.
Locate 25,50:Frint Sallde
Locate 18,2 print 61 timpo aproximado en que el SENSOR realizará el número"
locate IS,2001atMEK tiempo aproximado en que el SENSOR reglisorá el múnoro".<br>Torase IS 2001asMek economía superior en las fielses ensubirátivas en de una finalezzar
Locate 15,2sPrintTune vez realizado el primer barrios de sons de muestras en los"
foreign to hotelstationally consideration. The affordable together the post-
```

```
w
```

```
Linese 17,2xPrintPlane continuo, Occa establecer alguna diferencia de Ciennar<br>Locate 18,2xPrintPensea un berrido a nicel CS/Rix T
socate 18,2:Prisone
7:016+1mout fit1
the Institute of States Hills, 1104, 1113, 41104, 404
rac{1}{1000}Civil seate 3, 1 nv tra 121000 No. 1 18
Locale 29,50 Print Galian
Locale 17,5:Printfintrodukts tiemen descads en minutos invocó : "
P06-1223-56789-10-1515)
Curist
0 + 125 - 7for $513 for $
   120644
   cantos<br>Locate 17,56cPrice SecOlum<br>15=1mper6(1)
       Hallettitt Dan Erit Lan
   11 19-De94271 Then Sels MONT
       Instrolut, 19342 Then Besprücks Plots
       Instrumes, says that begands one
   й
        00328-15779000206.LEN0341253-13
        (1 - 1)CHA PICEL
   Eise<br>Geräß Geräßels
   Chd 11
MAS CE
Locate U.Schritt buttlet
                                     ٠
14 Inchristin Dec
steat.
    iin.
             13113-1081
   и
       TIBING I They COTA
0.16IS-Insuract
   If Incarnity the sites
   Breakford Carls
tro If
Print Timpet
Sete 9
mm
TIGHERS
×
classaces 19.18 principles iniciar other 100502 (Since 1
Alterator-Outch?
8-838-1-public 12<br>14 September 1811 - Den Goto &
Lost Inth-Minchelone
Leet Inchestikonestian;
Last top-strategy-co-
NY 1,551(59)
14 UCASERCRYSTHIT'S Them Goto Human
feuila
-<br>Claudiacate 10,18:Princetti se desen, iz cisco senances pueden estar en "<br>Logase 10,18:Princetuscica com de munarra, favor de indusciol re"<br>Logase 10,18:Princetuscica com de munarra, favor de indicerte"
1 - 14ω.
Tor i=1 to 5<br>Locate R,10:Print™SERSR Ho.";E;™en funcionamiento (S/R):";<br>DSo™SLAv?
51:318+100416(1)
Gn TratrCES.0753 Cote 52,52, CERO, CERO
Deepstate 11
CORR.
Liet Instructification
Last Finders (Stere)
Lost Inchestingtonial
Last TitleMilf(Seen)
PH 1.1
ä.
Print 015
841
THEFT
test 1
anters.
```

```
with CRONATOGRAPHY
Leet tell-Pitfickcered
Last statescriptures
Last Technicial Cheral
Last TIFE-NCISCLESS
PF1.1.5
The Court is therefore the number to in now indicated folkle det-
Listiccate in surgiverageing company term pers increase in system
Lucate 18, 10/PrintPowe de mentrat."
Locate 25.45-PrintTern moder tectes (ESC)*
Clifford Res
If Citatlete27: Dan Gris Mill
18 Close:CisoEnd
CONTECT
Clean
Ciscovete 15, 12
ussingere in te<br>Princiletroduce el número de delur donde se envuentre su Ardhivor"
Locate 25,50:Print Sal5;
                         AO.
Locate 10,15:Print" (2)<br>Locate 10,15:Print" (2)
                         ж
Locate 20, IS-Prison 161
                        - 222
serve-
it-lines(1)
Soloct Case at
      Case over
           servis-su-
           Color 300
      100 - 100asternoon.
           $050 900
      144.77enye<br>Bilimines
           Site 500
      Case of the
           MINT-10
                                    ٠
           Scco 100
      Case =Christ271
           Cote Principal
End Select
Georgiana Cerve
100 CL
Locate 15.0.0vinc=tiene at nombre completa del Archivo e DOSIAIR (S/K): -
Locate 25,50 inches selly
÷
COLA Archive
14 Kd Or Archivalem Iber
   Sons Principal
1.44
   Analyst-centr-archives
ted 11
Classroom Avantuur
Spon 191, 2, Archivos, 4
Field 12,2 as as,2 as us
ü
Continuous
   admited they
  First
  EILL Architect
  Sete 100
ELGO
   teleint-cylcustor.
  Get 2
  Final Kvicast.co
   Incremovisionary or
  Hepfinal - Inicial Lilecren
  Livinstic, Adaptation: Traded
  Livia
  Littletworker del Archives "pingelwalk
  Links
  treistribaizion inicial de tom de mestres (*)Inicial; m.n.=
  Unist Vosician final de lans de maniers : : "cfinal.com."
  Gris
  Universidade del Incremente entre mentras chancemymum?
  Christ
```
113

ernes. symphony.<br>Christmas, de muestres en los límites extebiecidos:Pia **TELES**  $2 - 1 - 1$ United Hateclaco tiranspirit (educator United Christ Syley" ####.#  $_{max.44}$ NWW.MPg(tels)atty:(twistan.disjctvistan.dis commercial angular accounts For 145 To 9 าสัง **Little Internet Angle Ad** 10000.00 AGML AP-144 (a) thereof inflated to African Mit- $\overline{a}$ w. Close **SHEE** Cisitorate 18,18string Sensa Surjain airo Archivol (S/K): " AR-TERMY-OVER27) On Instrate, \$52 Goto 1993, 1993, Principal, Principal Senaugena 136 ........................ ............. ....... Program Principal \*\*\*\*\*\*\*\*\*\*\*\*\* ........ Creft: **Clean** Clar Lacate 15.10 Print "Introduce at names de drive dande se encountra su Archiver Trial Talladuce of Names<br>Lacate 25,50; Print Eatly<br>Lacate 17,15:Print (1) Lecute 18,15:Prink\*123 ß. ٠ -22 ceretts Select Cose 43 Case when services. Gote 123  $100 - 100$ MINI-TI **Gote 139** deterness. Sets 120 Case . Christ271 Sets Principal End telect **Benjudata BRIVET**<br>129 GlacColor 11 Locate 15,3pPrint"Time at notice corplets del Archive a Graficar (S/V): " Locate 25,50 evint suits з, **COSA Anchine** If 241 or exploders likes Gets Principal fist Archival Corresponding **Ballin ARCHIMACONTHOS** 0pm =8=,2,4806,4<br>Field #3,2 AS AS,2 as and  $2,1$ edad Cyl(a) If adapted they close **KELL Andrives** Gels 120 fter Intelate(vitals) Get 2 Final Holder) Increacylists) Netflingh-Selected by Increm teri il

```
Name: 424-0-241-0-7 (e.g.-1)
file Bentley, Bentley
for the facts
     see to a-s<br>Cot 2<br>Eastfraceleate
     EastClinCalcAAS;
\mathbf{m}...............
rac{1}{2}....
\sim1000 - 1000children at the company's control of
 parlamento)<br>executorean fili
                                                       la del perimetro de La<br>Frecercicita NGMIZONIAL<br>Frecercica NGMIZONIAL
pyromit(i-13-0011(i))=v<br>periestrangerinerragrCrax '2+pyr'2)
Marit
\frac{1}{2}Cater<sup>1</sup>
Line (48,39) (389,161),1,1
CHILL BECOM (MAX, MIN, 161, FOX)<br>CHILL BECOM (MAX, MIN, 161, FOX)
      GLL OSSER Chil, FOLDER, LET
um:
      .<br>El "scanadi (rentici ) )
      EN-MANAGEMENTS
          \simThe Street
          ж
          ...
                   J.
          Neves 1,0,0
          11.71mili
      IX FRAME INC.
         bears.
                 ۰
                     FEAL HR, 10, F14, hext
              مي<br>موسي
                       \overline{2}æ
              -rem 2
              arren 6 a a
             Gets 3w
          End if<br>call masterers win het fieh
      tise<sup>1</sup>
          Colo stra
      M
Who
screen 2
screen 2.0.0
ж
\overline{\phantom{a}}Ass
ciastant, part<br>Ciasterele 10,16tPrintMenes Graficar onra Archivot (1/63) *
THE ABANDAMENT
On firelly (AS, $5) Gose Graff, Craff, Principal, Principal,
m.
\mathbb{Z}_m^*the Millen Halley Holly vertices of the Millen State of the Millen State of the Millen State of the Millen State of the Millen State of the Millen State of the Millen State of the Millen State of the Millen State of the Mi
10041 105
Nike 1200
Ger Letter Le Cla
     17 Date 19-NBK Then MAT-DetCl.)
     If Dailynas, man Mhroec()<br>If Daily11HMM then HKK-Batf()<br>If Danf11HMin Then MT6/Dair()
     If Deciria Hill Then Mik-Sect();
```

```
\simMart 1<br>Concert Mills - Andrea Andrea Mart der Großte
-Locate 21, 1 christ buing "manie"; eastly<br>-Locate 5 , 1 christ buing "manie"; eighty<br>-Locate 90 , 9 christ males many anythology-second-lainters
Locate 23, 3 christ Euleg "BEELE"; Continuous-locates)"?"<br>Locate 22.3% christ Euleg "BEELE": CiteTracemoniciality?"
count of
Locate L.1<br>Torris P. T. Locates Association - The
Locate 3 . 1 cFried Montimeted : 12<br>Seles integrated movements again 1.20 cFried Min.m.14
salatata pinta da
MARGARETHE
110408-007
Cod Sale
tenerate an incredit to:<br>San cometa civil English fails
Sun Company Company (Mary 1993)<br>Shared Danit Liberal Ladied Largher
STATISTICS
ladate 1/1<br>Print The, de Adquisider, chronical USING MAMATyadaxi, (MINTSANDina (Tracché<br>Stabile access (IS) Indicated and
27
the chil, introthy can, an
time (this into trun was<br>For inled to fun when S
    The cluster two-telastic-clusters
Sect
The factor to the
    State Tri
    xx1-0at1(1-1)
    Tallatell
    Windows
    time (1-1,81)-11,32),1<br>time (1-1,83)-11,32),1
m.
Contractor
CAR SOR
Sub 2004 (SUP, THT, THT, TTR, benefit<br>Sharad Rant's hadded increase believed in the fact
Lucal #, #5, opcionble crt2001
ж.
m.
new
STATISTIC
Sala-
ALL NO
  t were B.
  Print finest (1918) USDAS FAME, ARRESTS HAVEN'TS.
  delay view
   Print Time<br>Print Utiled "FMF, RF": Ch"increm Inicial (1978)
  Frist * Spart
   17 Septembers they frint take held entropy and the Frint 1 Sets to
  Frist * Tierrant
  Frist Estep 1999, 691; Baltil 61170;
   Lacate 4.5
  Frist * tie taget
  Frist Exing "THE. EXT (Golf Incremental Clat 141).<br>Frist * Cla Serv*:
  Frist Isleg "FFF, RF"; (pl"Tecree-Isicial)*FK
  wite tenthsel
          t. leren
        If identified in themself is then falls loop
  Mind
   And Assets are empty the CHW-Cartesian - Dediction - Cartesian - One (46) 1, classifiction (11)
   select Case and lon
      Case of
      E.
          Live (8,500) ~(4,151)<br>Live (pl,sutp-(pl,191),5
          time to surprise. INTLE
          Line 100-13 GallS-133-15 Dators 3,1
          The Tracts Serge 115-18 Serge 3.1
          Line (OF 1) Dettor 111-OK BALLOOT,
```
**AM** 

```
Line (CO-13,DATED-13)-04,DatTOO3,2
          time (increase) a intrinsicality than
              The trump two tell/151-0s eac. 8
           est in
          and 11<br>14 yil and (14.1) when Then
             of personal than position that softly
          n.
             If Withhim then works time with
          ted it.
          Line 01.9391-01.1313.0
        1 - 7uwa<br>15 Palotto Then PalottPal
        cuits
           ors<br>If rated then this and
        Castro"
          14 Salami Dues
              71.
           m
             72 a
             5 - 4Cod 15
        100 - 611:00
           West
           CLS
           tend+3
           Gets Ultre
        C = 7n.
           photologic telefata/discress - 1
           Exte Loop
      Ind select
      If pleg2 Then mean pl.p2<br>If cylvelol and p2cefiel Or Selen3 Then Celt Loop
      Locate 23,1
   Print Thermoretet units need entry exchanges the
     Nist 'Er's
     Print Torry<br>Print Uping HMW, MP <sub>2</sub>18*1 Novembriefeld (*19)<br>Print * Agoen<sup>2</sup>2
      If DetCO-Ractico stan Print Using "MAT.RE";Secon "The Print " Seco ";
     Fring * Flerray
     Frint Using "883,80" Dettory*ing
     Locate 4.5
      Print * Lin Izon's
     Fring Using *###.A#*; (pl*increminis leit***)<br>Pring * Lin Derv*:
     Print Using "MA.M"; (p2" Increminicially TR)
Send
Callen
Elevis
delivers(1)
at the
erate co
End Sak
Anchives
ы
50 Melrost 111
Marketer Christin
um Sammuniters<br>On Instrikt,AR3 Gote S1,50,40,40,Princi
8000
Cata St
is,
æ
usens 2,2:Printfil ignera algun deta, intradice Ch. pera MATIFILMOV<br>Lucate 21,50:Print Salfy
Archivage-
Lecace 5.5 (Print/Introduces miners del adquisitor (1-5): "2
AS+"125432"+Ctr1(2T)
$1: 05-locut $13
If Instrakt, 1970 Then
   Resources $1
1144If McDr1(27) Then Princi
   Frint 98
   ArchiveEntrahival+85
```
w

```
وربيب
- End 16<br>- Francis I Substantinoplantense concern del año film del bien del c'hennik (* )
special charges procedure
ET. Blufamilli
STr BRoirghold(1)<br>If Inniville.BRJnD Than
   controls and
nd.
   If securecity than relief
   archived sarrhived and
   Price $3.
   St. Mahmurath
   33: Blogwood1)<br>If Install@Library Corp. 50
   IF BRACHAS(27) Than Princi
   British 64
   PERSONAL INC.
   archivatearchivatels<br>Locate 11,5:PrintPlece - Pix<br>Locate 12,5:PrintPlecess - 2<br>Locate 15,5:PrintPlecess - 42<br>Locate 16,5:PrintPlecess - 42
                                                           Gentlemen view
                                           Made
                                          \frac{1}{2}Schutere var
                                         auto de conver del<br>Auto de Barlantes de
   -venee musicrahilibrid - so - agosto un - Biciekra - de-<br>Lecate D.Johnsteinschape et identificator del mem Il - Ci: ";<br>Alevialiansistande-av-bellan
   Fire Malays adults
   S4: MinimportEll<br>- If instrict Ethiol Than Gone 10
   If as-thrac27> then Princ
   Section
   scaling and control of
\simCod If the Schedule Letroscope at the 1981 - $150 ft
AS-POSTAGE POPPERTY
M: distances in
201 UNIVERSITY<br>Angericky Bijed Theo
   Beaudiens ST
5147If Bethrift) the Frint
   Frind 334
  Archivelinkrativolini
fed 11
Mr. M-InputF()
11 Instrakt, $5342 Those
   Breading 16
ttú
   of<br>27 MeDick(27) Then Print
   ----
   Archival-Archivolvill
Crd IP
Cocata 58,5chriez*introduce is hora (50 - 34): 1;
ASHOLIS 10.31729/1-01/51271
57; St-Leput3(1)
14 Instraat (1500 Sten boto ST
14 SE-OurSCZZ) Draw Primeli
What is,
Archivoletechivatelli
AS+1012545478011+01r5(27)
M: Germanist
17 Districts, $5100 Then bone 58
If H-OutClife Den Frings
Print #
Architectedrohivesess
15 - 7Archivenevalveness
Locate 20.5 (fyles tocroduce top assets), 100 - 3711 "1
AB-900300603819-40x40271
35: Blefrouth(1)
out Bankryackery<br>| 14 Inworch$,553=0 Them Gots 58
te Methology than Print
Print #1
Archivechurchivechit
AL-STERESSMITH-DIVICEO
60: ES-Input5(1)
11 Instrum, 16140 then bets of
Archiveburghived-$1
Niel fi
locate 22.5:Princits Archive Complete a freementele? (EJ13)*;
Mercell3%Chr1Cl7
61: EditionalScient
11 Soutrons, $1300 then been at
```

```
of exerced the mail to be to
11 85-Dr5(27) The
Analysis
in 1
Chairman Company
Archival-DAIVIS-Archives<br>Lacana 1 Multiples Archives
Lacate 1, Valley
codes Anglies
Locate 25,50<br>Crimitara continuar tectas cientes
Fried
       Eldowskitt
       ES-Inguistiti<br>Children and Children Control
\ddot{\phantom{a}}÷.
City<br>Constructionships are material
Following
    v
    Tours of their manufacture
    Locate 17.31
    15-legat511)<br>11 19-Christia Theo Salt for<br>11 19-Christian Theo Salt Arley!
         INCORDERS Then GUID PEIRCH<br>If leatrich, Lineb then Seepabots P
    14 lesicold, 19340 than Separate & ...<br>The Concert and Experimental Control Theory
          16-Christian ANG LENGArahawa300 Then<br>- Architectural Carolina - 17 (1813-1816)
          100 - 1The
          .<br>Tarihin bertama bertama
    m î
 ------
Heat 5 17 Strandon Annibustor
                                                      ż.
Locate 17,51:Print Arenswer<br>If Islamiri(13) Then Gote 0<br>Marcizin-chris(27)
Photography
(S=Create(1)<br>|f |ratr(PS,15)=0 Then Renjelate C<br>|f |talh=1677; Then Cata Frinci
If IS-DirS(ZF) Then Goto Frim<br>ArchivedMarchival+15<br>Cacate 17,551M/Int Archived+*
 Cadate 17,99<br>Iliterativiti
If (SeeChrS(13) Then Bergefield C
v.
Wiecks
-----
```
## BEBLYANDLETS.

Zarrella, John - pesigning with the 8088 Microproccsor Ed. Microcornputer Application Suisun City California U.S.A. 1984

The TTL Data Book for Design Engineers Ed. Texas Instrurnents u.s.A. 1976

Peripheral Design Handbook Intel u.s.A. 1981

Mernory Cornponent Handbook

Intel

u.s.A. 1988

Microprocessor and Peripheral Handbook Intel Corporation, volumen 1 u.s.A 1900

!Jnear and Interface Integrated Circuits Motorola lnc. U.S.A. 1985

Norton, Peter. Inside the IBM PC Ed. Brady u.s.A. 1986

Norton, Peter. Programmer's Guide to the IBM PC Ed. Microsoft Press u.s.A. 1985

Norton, Peter. Assembly tanguage Book far the IBM PC Ed. Brady u.s.A. 1986

Willen, David. 8088 Assembler Language Proqramming

the IBM PC

Ed. Howard W. Sams

u.s.A. 1903

Microsoft Macro Assembler far the MSDOS Operating **System User's Guide**  Ed. Microsoft Corporation

u.s.A. 1985

Tabler, Donna. IBM PC Assembly Langyage Ed. Willey Press Book U.S.A.